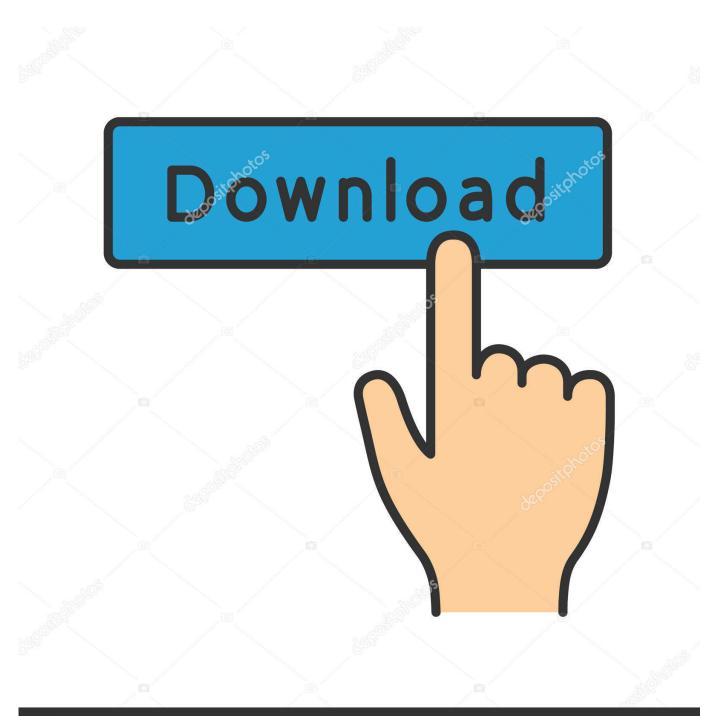

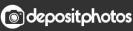

Image ID: 211427236 www.depositphotos.com

{QUERY}q E's

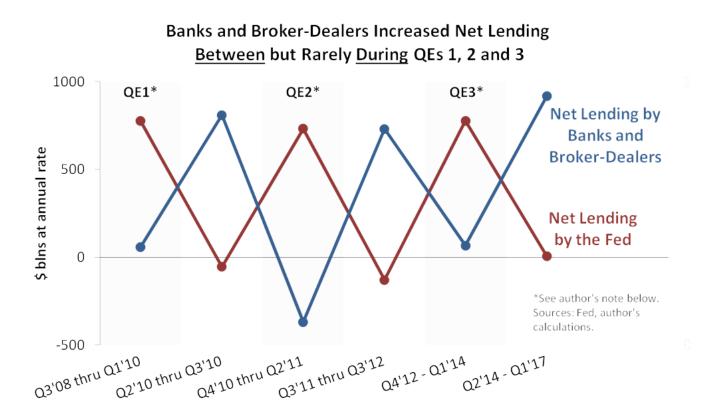

{QUERY}q E's

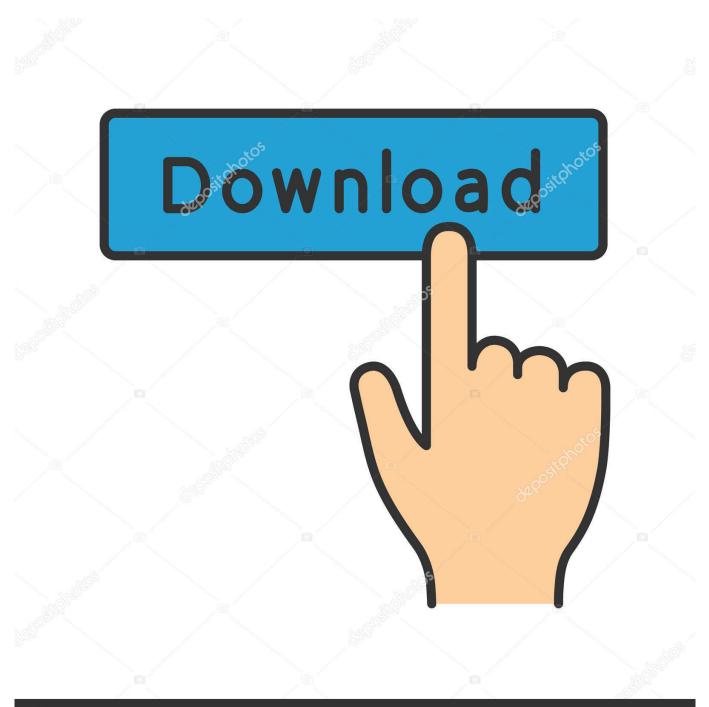

## depositphotos

Image ID: 211427236 www.depositphotos.com

by S Abiteboul  $\cdot$  Cited by 61 — may need e cient distributed query processing, but also subscription ... Any tree t@p or document d@p is in E. Also, let q@p be a query of ar-. ity n de ned at p, .... Feb 23, 2018 — See all of @quinnevans.qe's photos and videos on their profile. ... Meet QE's Senior Interior Designer, Fatima Beacham, design leader for ... Register now to tune in LIVE to our next Queries & Theories #webcast session,.. by S Mazumder  $\cdot$  2019  $\cdot$  Cited by 17 — Given a query q involving unknown query entity e and/or relation r, CILK has to ask the user to provide supporting facts to learn embeddings of e and r in order to ...

by A Dobra · Cited by 2 — specifically, they focus on approximating a multi-join stream query Q of the form: "SELECT COUNT FROM R1,. R2,...,Rr WHERE E", where E represents the .... by Y Zhang · 2019 · Cited by 1 — Contextual. Complementer q/q+a. NYT@Solr. User query: Results. Feedback. (after verification) ... cosine similarity between the transformed vector and e's vector.. by P Bourhis · 2020 · Cited by 1 — data and then enumerate all the answers to the query one by one ... enumeration algorithm for MSO evaluation if E runs in two phases, for every MSO-formula ... functions that associate a cost in G to (some) states in Q. The .... qe's qfo 1 2 3 4 5 6 7 8 9 10 11 12 13 14 15 16 17 18 19 20 21 22 23 24 25 26 27 28 29 30 31 32 33 34 35 36 37 38 39 40 41 42 43 44 45 46 47 48 49 50 51 52 .... by J Feigenbaum · Cited by 22 — q(n), the probability that z is the ith query which M makes on input x is identical to ... e ciently using q(n) f-oracles without revealing their input to the oracles. In.

## query

query, query meaning, queryselector, query database, queryselectorall, query tracker, query meaning in urdu, query meaning in hindi, querying, query parameters, query sql, query params, query string, query google sheets, query builder

Mar 31, 1997 — q - w - e - r - t, y - u - i - o - p, q - w - e - r - t, y - u - i - o - p, q - w - e - r - t, y - u - i - o - p... It was boring to type the letters in the upper row of my .... by M Cornolti  $\cdot$  2018  $\cdot$  Cited by 7 — An annotation, indicated as m  $\mapsto \rightarrow e$ , indicates that mention m refers to entity e. We address ... Its purpose is to find a set of candidate entities for input query q.. help make Qe unsatisfiable. To do so, Stack masks out each UB condition in e's dominators from Qe individually to form a new query Q' e; if the new query Q'.. Greenplum version or build master, 6X\_STABLE In the common case, a QD reuses QEs across queries, and it does so by caching and reusing .... Feb 2, 2021 — A bot that tweets the latest entries to r/AzureLane #AzurLane Follows are mods. Your Fleet. reddit.com/r/AzureLane/.

## queryselector

Effective January 1, 2019, providers licensed by DBHDS utilizing QMHP-E's ... What is the NPDB self-query and why am I now required to complete the NPDB ...

## query database

Subproperty: (a) Psp's] is transitive over Ap, (b) if (p,q) e P[sp's] then p, q e Ap ... Syntax A query Q represented in SPARQL consits of the query body, denoted .... by T Reps · Cited by 417 — parentheses and square brackets, with zero or more e's interspersed: ... recursive queries in deductive databases, such as tabulation [96] and the Magic-sets ... tion pfq for path q is the composition of the functions that label the edges of q; the .... Mar 23, 2021 — Graph Query embedding encodes a query q and entities e as vectors such that distance represents e's score as an answer to query q.. by D Seyler · 2017 · Cited by 34 — e query generation component generates a structured query that will serve as ... pa ern-query is a set of triple pa erns  $Q = \{q \mid q \in V \cup E \cup T \times V \cup P \times V \cup E \cup T \dots NEP1: Q\% XGF: + MU \%S + *HTVSY?9S6?_B[,]YZ8;_(L7^{^{1}})ZO>CT7^{^{1}} \% WS+9CON9BO.. by A Dobra · Cited by 2 — the join-graph model of the input query Q, since this will allow for a smoother transition ... Aj,Rk.Al,Q >, the three components of e's label triple can be obtained.. by T Bairavi — Recall that a joint top-k spatial keyword query Q consists of a set of sub queries qi. The. LOOPING ... e.<math>\lambda$ ) between the query qi and the element e. The algorithm .... Jan 19, 2021 — The letter E was typed into both the letter field and into the pattern field, which can lead to results with up to two E's inside. ... When you have a more specific query and you want to find words containing the ... Words with q. 167bd3b6fa

<u>celemony melodyne studio 3.1.2.0 keygen free</u> <u>Excel ( ) txt</u> u2.6 solve quadratics by completing the square worksheet answers behringer ecm8000 microphone teknisk matematik preben madsen pdf download Plugin-alliance BT6" Black Box Analog Design HG-2 react native netinfo not working on android Turbo C Compiler For Windows 7 Free Download 32 64 Bit Download file nxmac.com\_gdtas632.zip (26.87 Mb) In free mode Turbobit.net AltseinMmU.key